# Protocolo CAN

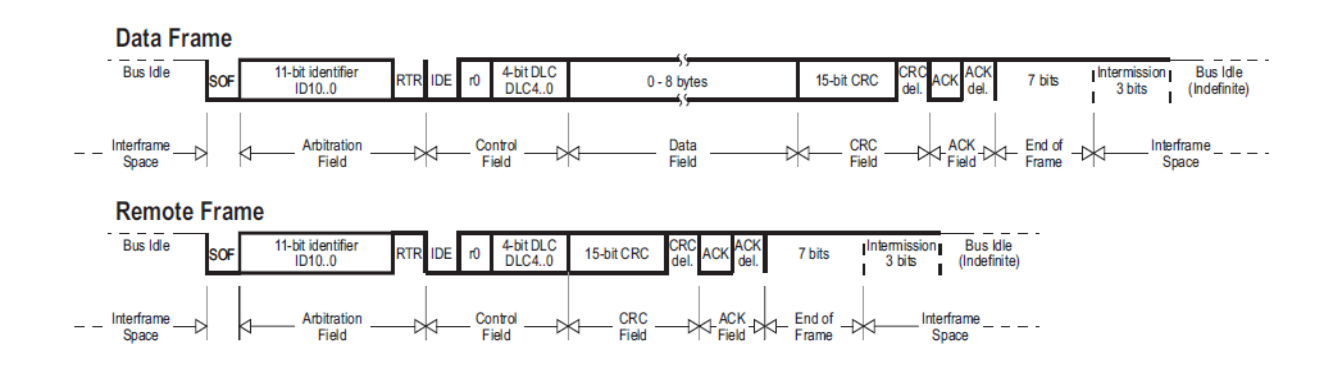

Será utilizada apenas a "Data frame" e será variado o tamanho da trama (DLC) e o campo de dados (DATA FIELD).

Não esquecer que os campos de dados suportam apenas 8bytes.

Será utilizado o identificador para identificar tanto os mestres como o mestre central:

- Mestre  $1 ID$ : 0x81;
- $\bullet$  Mestre 2 ID: 0x82:
- Mestre Central ID: 0x80.

## 1. Definir função (enviada por 'mestre') – F

Pretende-se definir a função que os escravos irão desempenhar desde a chegada desta ordem. São enviadas 3 tramas seguidas, envia a primeira espera pelo fim do envio, envia segunda trama espera pelo fim do envio, envia a segunda e espera confirmação.

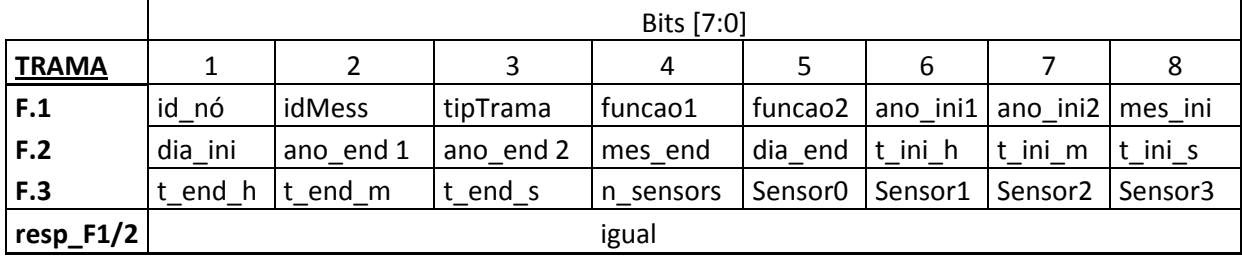

DLC pedido e resposta – 8 (para as 3 tramas)

ID\_Nó:

• Do mestre respectivo (Mestre  $1 - id$ : 1 ou 2 | Mestre  $10 - id$ : 10)

Tipo\_Trama:

• F (neste caso): definir função

ID\_Message:

• ID da mensagem até entre 0 e 200 (Repete-se em todas as tramas)

Função:

- 'C'|'A' continuousA (para todos os sensores)
- 'C'|'S' continuousS (para sensores específicos)
- 'S'|'A' sleep
- 'I'|'A' intervalA
- $\bullet$  'I'|'S' intervalS

data\_ini /data\_end (apenas para função 'interval' – para as outras envia 0's):

- (2011/10/30)
- ano ini1: 20
- $\bullet$  ano ini2: 11
- mes ini: 10
- dia\_ini: 30

T\_ini / T\_end (apenas para função 'interval' – para as outras envia 0's):

- (14h10m30s)
- T\_ini\_h: 14
- T\_ini\_m: 10
- T\_ini\_s: 30

n\_sensors - nesta trama até 6 sensores (apenas para funções 'continuousS' ou 'intervalS'):

• numero de sensores

sensorX (apenas para funções 'continuousS' ou 'intervalS'):

• id dos sensores

#### Exemplos:

- parte  $1 = > 1 |1|F|C|A|0|0|0$ parte 2 => 0|0|0|0|0|0|0|0 parte 3 0|0|0|0|0|0|0|0
- parte  $1 = > 2|2|F|C|S|0|0|0$ parte 2 => 0|0|0|0|0|0|0|0 parte 3 => 0|0|0|4|0|1|2|3
- intervalS desde 2011/03/13 a 2011/03/15 das 9h15m10s às 23h305s para 4 sensores com os id's: 0, 1, 2, 3 parte 1 => 10|3|F|I|S|20|11|3 parte 2 => 13|20|11|3|15|9|15|10 parte 3 => 23|30|5|4|0|1|2|3

#### Resposta

• Resposta igual à trama enviada (as 3 tramas)

# 2. Ler (enviada por 'mestre' de 1 em 1 segundo) - R

Pretende-se ler o valor dos Sensores Activos pela trama de definir função, mestre espera resposta com time out, se time out excedido ou resposta inválida pergunta novamente.

DLC pedido: 3

DLC resposta1: 8 (para a primeira)

DLC resposta2: 4 (para a segunda)

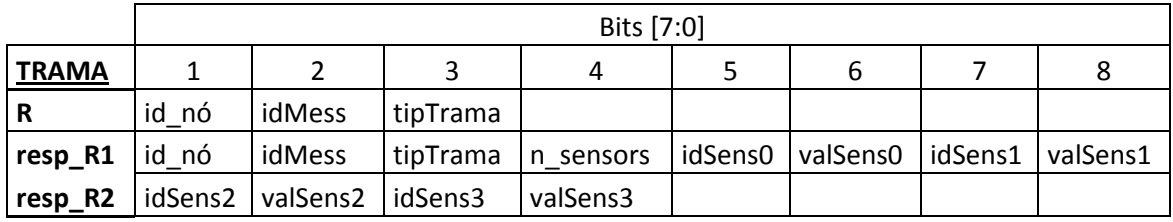

Tipo\_Trama:

• R (neste caso): ler valor dos sensores activos - Read

Exemplo:

 $\bullet$  2|4|R

#### 2.1. Resposta a Ler (enviado por 'escravo') - R

Resposta ao pedido do mestre para leitura dos seus valores.

Tipo\_Trama:

- R : responde com valor dos Sensores
- N sensores :
	- Numero de sensores activos

IdSensX :

• Id dos sensores

valSensX (até 255):

• Resultado da medição

#### Exemplo:

• parte  $1 = > 2|4|R|4|0|100|1|240$ parte 2 => 2|20|3|55

## 3. Ler estado de Actuador (enviada por 'mestre') - A

Pretende-se ler o estado de um actuador. DLC pedido – 4 DLC resposta - 5

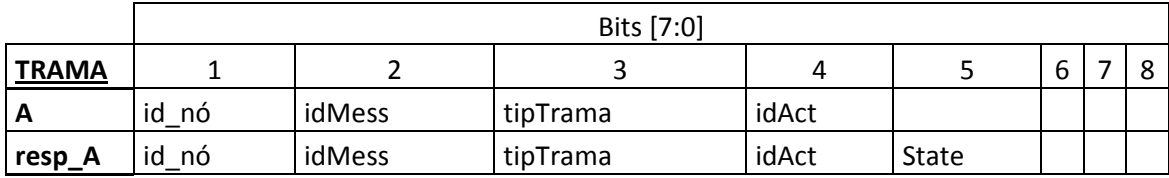

Tipo\_Trama:

• A: Ler estado de Actuador

Exemplos:

- $\bullet$  Pedido: 1|6|A|0
- Resposta : 1|6|A|0|1

### 4. Activar/Desactivar/Mudar Estado Actuador - M

Pretende-se activar, desactivar ou mudar o estado de um actuador.

DLC - 5

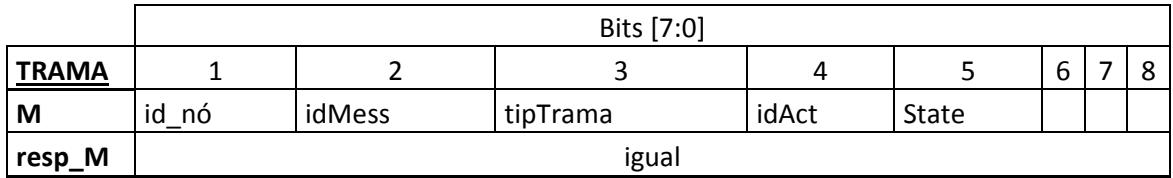

Exemplos:

- Pedido: 1|7|A|0|0
- Resposta:  $1|7|A|0|0$

## 5. Acertar Date e Hora (enviado por 'mestre central') - C

Pretende-se acertar a hora de todos os elementos (mestres e escravos) existentes no sistema, mestre espera resposta com time out, se time out excedido ou resposta inválida envia novamente.

 $DLC - 8$  (parte 1)  $DLC - 2$  (parte 2)

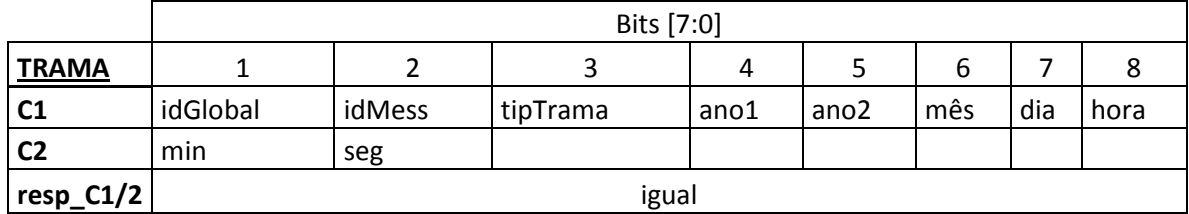

ID\_Global

• 99 – Indica ao mestre que a mensagem é para ele e não para os seus nós

Tipo\_Trama:

• C: acertar data e hora

Dados:

- 1. Ano1 –20
- 2. Ano2 11
- 3. Dia ex.22
- 4. Hora ex.18
- 5. Minutos ex. 19
- 6. Segundos ex . 14

#### Exemplo:

2011/04/01 – 12h20m30s

• parte  $1 = > 10|9|C|20|11|4|1|12$ parte 2 => 20|30